## **Exemple :**

On considère la suite  $(u_n)$  définie pour  $n \ge 0$  par  $u_{n+1} = 2\sqrt{u_n} + 2$  et  $u_0 = 1$ On considère la fonction *f* vérifiant  $u_{n+1} = f(u_n)$  définie par  $f : x \rightarrow 2\sqrt{x} + 2$ .

- **1.** On trace la courbe  $\mathcal{C}_f$  représentative de  $f$
- **2.** On place  $u_0$  sur l'axe des abscisses et  $u_1$ , image de  $u_0$  par  $f$ , sur l'axe des ordonnées
- **3.** Comme  $u_2$  est l'image de  $u_1$  par  $f$ , on veut avoir *u*<sup>1</sup> sur l'axe des abscisses. Pour cela, on utilise la droite ∆ d'équation  $y = x$ , que l'on prendra soin de tracer.
- **4.** On reporte alors  $u_1$  sur l'axe des abscisses, à l'aide de ∆
- **5.** On place  $u_2$  image de  $u_1$  par  $f$ , puis on reporte  $u_2$  sur l'axe des abscisses, etc.

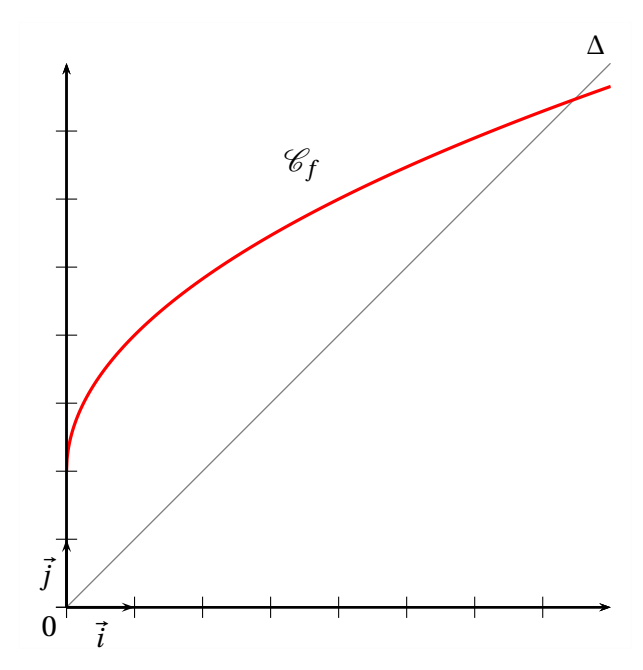

## **Exemple :**

On a tracé ci-contre la courbe représentative d'une fonction *g* et la droite  $\Delta$  : *y* = *x*.

On a représenté les quatre premiers termes de la suite  $t$  définie par son terme initial  $t_0$  et la relation

$$
t_{n+1} = g(t_n) \qquad \text{pour tout entier } n \ge 0
$$

Donner le terme initial  $t_0$  et lire des valeurs approchées de *t*1, *t*<sup>2</sup> et *t*3.

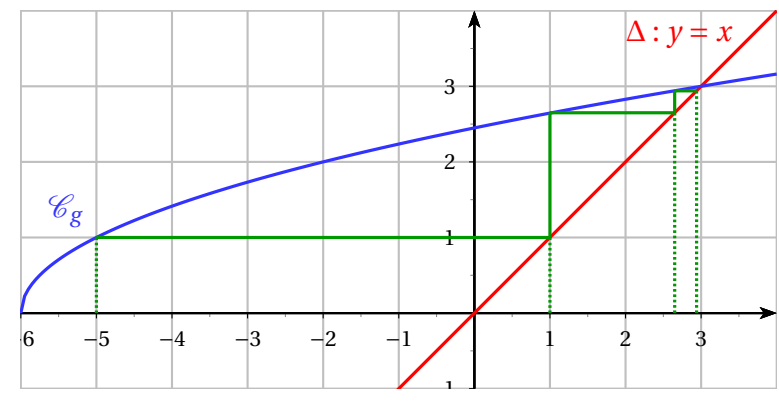

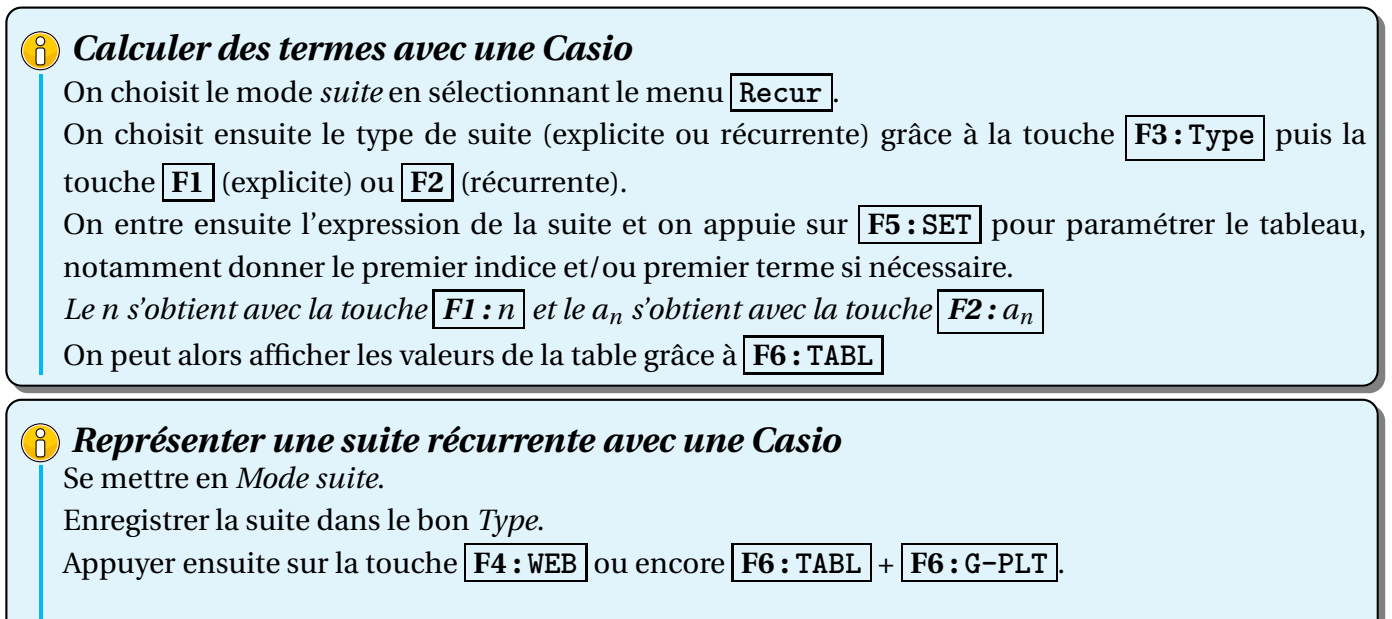

Afin d'ajuster la fenêtre automatiquement, appuyer sur **F2 : Zoom** et choisir AUTO .